Multiple regression example using the stackloss data in R.

```
> data(stackloss)
> y<-stackloss[,4]
> x1<-stackloss[,1]
> x2<-stackloss[,2]
> x3<-stackloss[,3]
> mr. lm < -lm(y^x x1 + x2 + x3)> summary(mr.lm)
Call:
lm(formula = y \text{ x1 + x2 + x3})Residuals:
   Min 1Q Median 3Q Max
-7.2377 -1.7117 -0.4551 2.3614 5.6978
Coefficients:
           Estimate Std. Error t value Pr(>|t|)
(Intercept) -39.9197 11.8960 -3.356 0.00375 **
x1 0.7156 0.1349 5.307 5.8e-05 ***
x2 1.2953 0.3680 3.520 0.00263 **
x3 -0.1521 0.1563 -0.973 0.34405
---
Signif. codes: 0 '***' 0.001 '**' 0.01 '*' 0.05 '.' 0.1 ' ' 1
Residual standard error: 3.243 on 17 degrees of freedom
Multiple R-squared: 0.9136, Adjusted R-squared: 0.8983
F-statistic: 59.9 on 3 and 17 DF, p-value: 3.016e-09
As before we can find prediction and CI intervals.
> predict(mr.lm,int="c",data.frame(x1=65,x2=21,x3=87))
      fit lwr upr
1 20.56329 18.58431 22.54227
> predict(mr.lm,int="p",data.frame(x1=65,x2=21,x3=87))
      fit lwr upr
1 20.56329 13.43997 27.6866
```
We can find anova tables.

```
> anova(mr.lm)
Analysis of Variance Table
Response: y
        Df Sum Sq Mean Sq F value Pr(>F)
x1 1 1750.12 1750.12 166.3707 3.309e-10 ***
x2 1 130.32 130.32 12.3886 0.002629 **
x3 1 9.97 9.97 0.9473 0.344046
Residuals 17 178.83 10.52
---Signif. codes: 0 '***' 0.001 '**' 0.01 '*' 0.05 '.' 0.1 ' ' 1
> anova(lm(y^x x3 + x2 + x1))
Analysis of Variance Table
Response: y
        Df Sum Sq Mean Sq F value Pr(>F)
x3 1 330.80 330.80 31.446 3.138e-05 ***
x2 1 1263.38 1263.38 120.100 3.980e-09 ***
x1 1 296.23 296.23 28.160 5.799e-05 ***
Residuals 17 178.83 10.52
---Signif. codes: 0 '***' 0.001 '**' 0.01 '*' 0.05 '.' 0.1 ' ' 1
  Now for two plots
> par(mfrow=c(1,2))> plot(mr.lm)
```
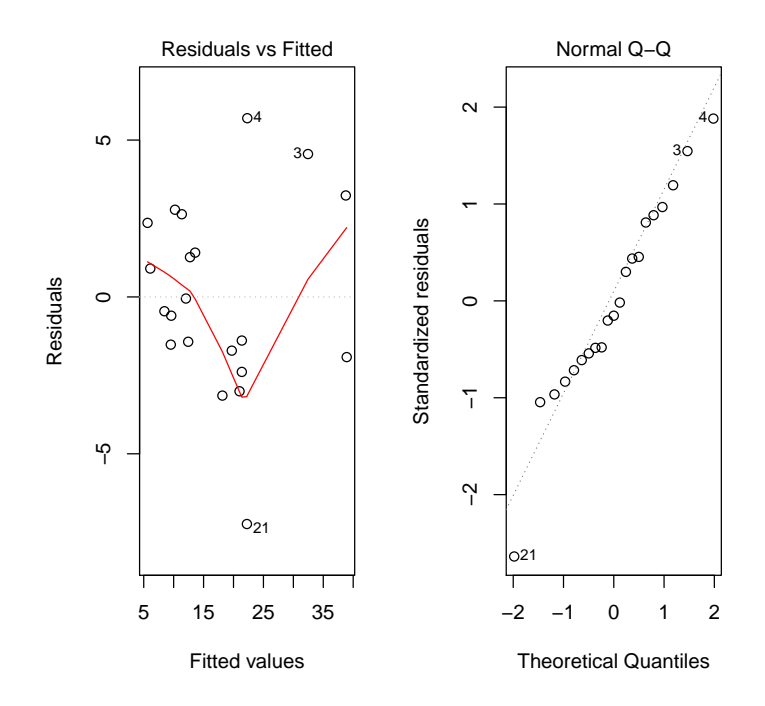

Figure 1: